## Adobe after effects form plug in rules

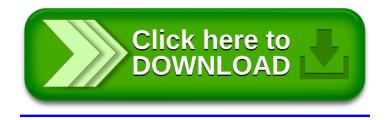